## **Inhaltsverzeichnis**

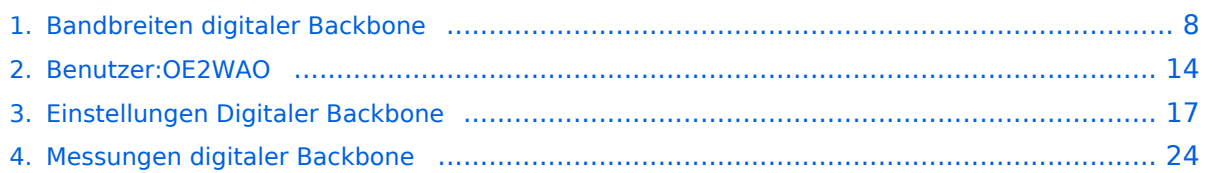

## **Bandbreiten digitaler Backbone**

[Versionsgeschichte interaktiv durchsuchen](https://wiki.oevsv.at) [VisuellWikitext](https://wiki.oevsv.at)

**[Version vom 11. November 2008, 16:50](#page-7-0)  [Uhr](#page-7-0) ([Quelltext anzeigen\)](#page-7-0)** [OE2WAO](#page-13-0) ([Diskussion](https://wiki.oevsv.at/w/index.php?title=Benutzer_Diskussion:OE2WAO&action=view) | [Beiträge](https://wiki.oevsv.at/wiki/Spezial:Beitr%C3%A4ge/OE2WAO)) K (→ACHTUNG Bandbreiten, Strahlungsleistung und Datenraten!) [← Zum vorherigen Versionsunterschied](#page-7-0)

**[Aktuelle Version vom 6. Dezember 2011,](#page-7-0)  [13:33 Uhr](#page-7-0) [\(Quelltext anzeigen\)](#page-7-0)** [OE2WAO](#page-13-0) [\(Diskussion](https://wiki.oevsv.at/w/index.php?title=Benutzer_Diskussion:OE2WAO&action=view) | [Beiträge\)](https://wiki.oevsv.at/wiki/Spezial:Beitr%C3%A4ge/OE2WAO) K

(3 dazwischenliegende Versionen von 2 Benutzern werden nicht angezeigt)

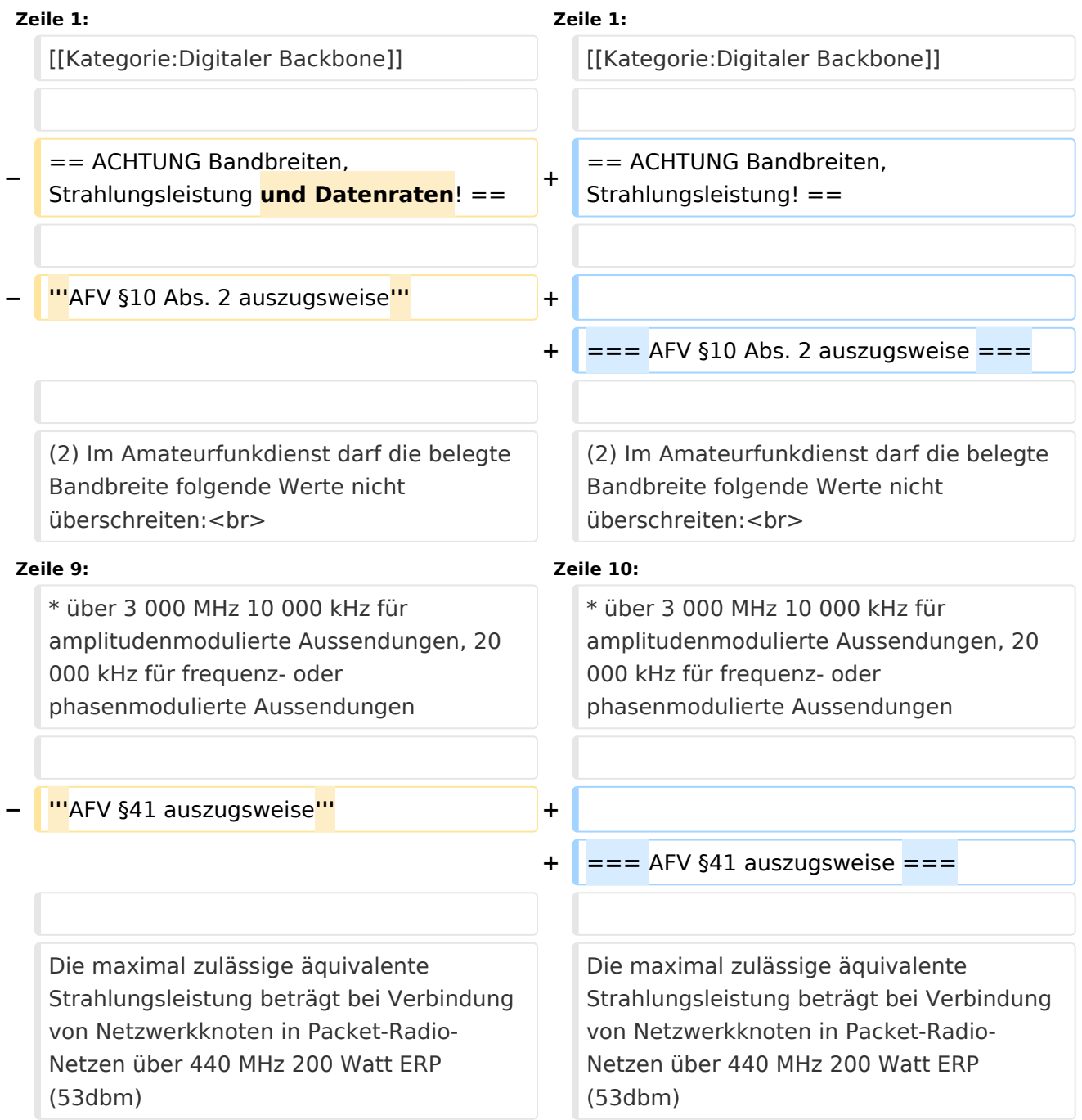

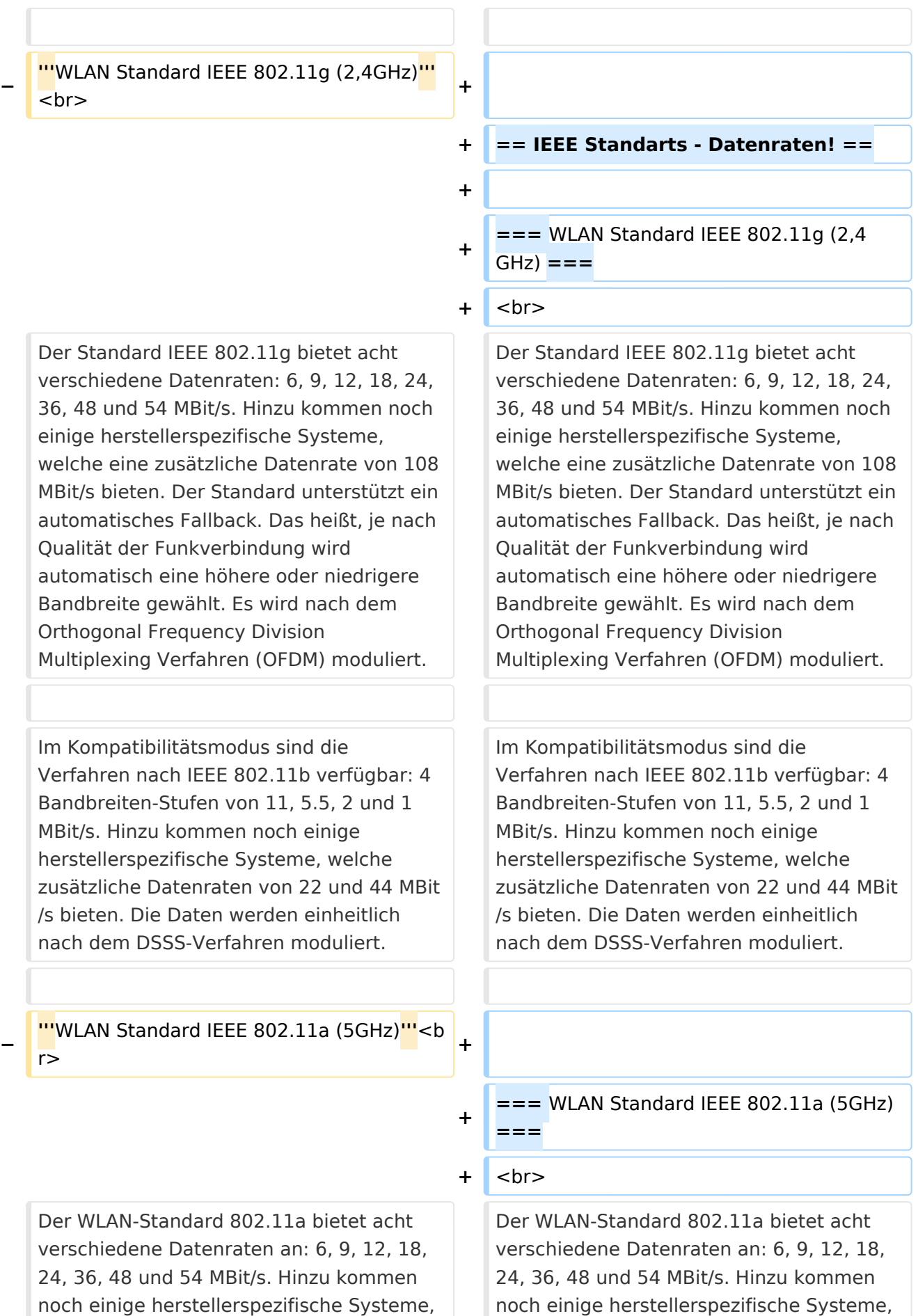

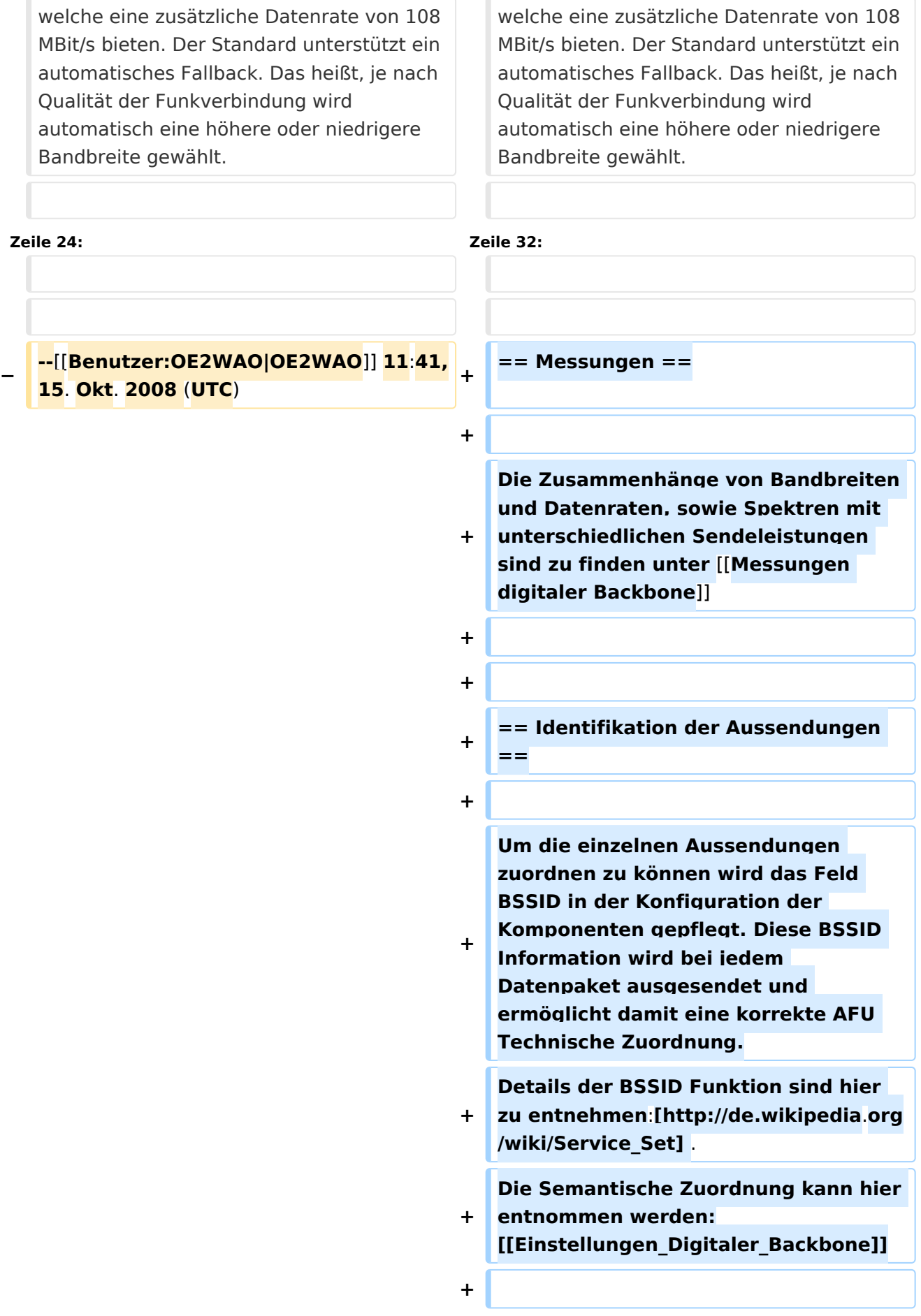

**+ Die Aussendung der BSSID Information ist ein Feld welches in allen getesteten Komponenten konfigurierbar ist** (**Ubiquiti, Linksys, Mikrotik**) **und ist immer mit dem Call der Amateurfunkstation zu versehen.**

## Aktuelle Version vom 6. Dezember 2011, 13:33 Uhr

## Inhaltsverzeichnis

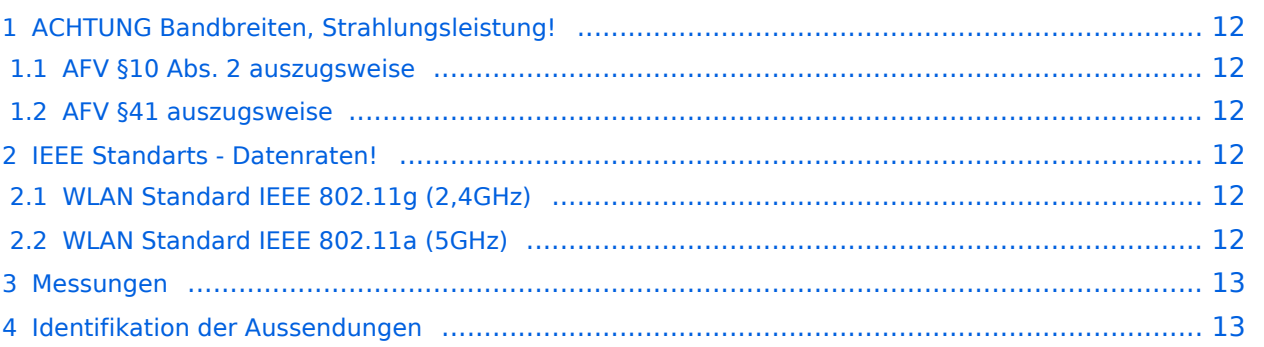

## ACHTUNG Bandbreiten, Strahlungsleistung!

#### **AFV §10 Abs. 2 auszugsweise**

(2) Im Amateurfunkdienst darf die belegte Bandbreite folgende Werte nicht überschreiten:

- 300 bis 3 000 MHz 9 000 kHz für amplitudenmodulierte Aussendungen, 20 000 kHz für frequenz- oder phasenmodulierte Aussendungen (nur in Frequenzbereichen über 440 MHz zulässig)
- über 3 000 MHz 10 000 kHz für amplitudenmodulierte Aussendungen, 20 000 kHz für frequenz- oder phasenmodulierte Aussendungen

### **AFV §41 auszugsweise**

Die maximal zulässige äquivalente Strahlungsleistung beträgt bei Verbindung von Netzwerkknoten in Packet-Radio-Netzen über 440 MHz 200 Watt ERP (53dbm)

### IEEE Standarts - Datenraten!

### **WLAN Standard IEEE 802.11g (2,4GHz)**

Der Standard IEEE 802.11g bietet acht verschiedene Datenraten: 6, 9, 12, 18, 24, 36, 48 und 54 MBit/s. Hinzu kommen noch einige herstellerspezifische Systeme, welche eine zusätzliche Datenrate von 108 MBit/s bieten. Der Standard unterstützt ein automatisches Fallback. Das heißt, je nach Qualität der Funkverbindung wird automatisch eine höhere oder niedrigere Bandbreite gewählt. Es wird nach dem Orthogonal Frequency Division Multiplexing Verfahren (OFDM) moduliert.

Im Kompatibilitätsmodus sind die Verfahren nach IEEE 802.11b verfügbar: 4 Bandbreiten-Stufen von 11, 5.5, 2 und 1 MBit/s. Hinzu kommen noch einige herstellerspezifische Systeme, welche zusätzliche Datenraten von 22 und 44 MBit/s bieten. Die Daten werden einheitlich nach dem DSSS-Verfahren moduliert.

## **WLAN Standard IEEE 802.11a (5GHz)**

Der WLAN-Standard 802.11a bietet acht verschiedene Datenraten an: 6, 9, 12, 18, 24, 36, 48 und 54 MBit/s. Hinzu kommen noch einige herstellerspezifische Systeme, welche eine zusätzliche Datenrate von 108 MBit/s bieten. Der Standard unterstützt ein automatisches Fallback. Das heißt, je nach Qualität der Funkverbindung wird automatisch eine höhere oder niedrigere Bandbreite gewählt.

Die einzelnen Datenraten werden mit unterschiedlichen Verfahren auf das Trägersignal moduliert: 6 und 9 MBit/s nutzen das BPSK-Verfahren, 12 und 18 MBit/s das QPSK-Verfahren, 24 und 36 MBit/s das 16-QAM Verfahren und schließlich 48 und 54 MBit/s das 64-QAM Verfahren.

#### Messungen

Die Zusammenhänge von Bandbreiten und Datenraten, sowie Spektren mit unterschiedlichen Sendeleistungen sind zu finden unter [Messungen digitaler Backbone](#page-23-0)

### Identifikation der Aussendungen

Um die einzelnen Aussendungen zuordnen zu können wird das Feld BSSID in der Konfiguration der Komponenten gepflegt. Diese BSSID Information wird bei jedem Datenpaket ausgesendet und ermöglicht damit eine korrekte AFU Technische Zuordnung. Details der BSSID Funktion sind hier zu entnehmen[:\[1\]](http://de.wikipedia.org/wiki/Service_Set) . Die Semantische Zuordnung kann hier entnommen werden: [Einstellungen\\_Digitaler\\_Backbone](#page-16-0)

Die Aussendung der BSSID Information ist ein Feld welches in allen getesteten Komponenten konfigurierbar ist (Ubiquiti, Linksys, Mikrotik) und ist immer mit dem Call der Amateurfunkstation zu versehen.

## <span id="page-7-0"></span>**Bandbreiten digitaler Backbone: Unterschied zwischen den Versionen**

[Versionsgeschichte interaktiv durchsuchen](https://wiki.oevsv.at) [VisuellWikitext](https://wiki.oevsv.at)

**[Version vom 11. November 2008, 16:50](#page-7-0)  [Uhr](#page-7-0) ([Quelltext anzeigen\)](#page-7-0)** [OE2WAO](#page-13-0) ([Diskussion](https://wiki.oevsv.at/w/index.php?title=Benutzer_Diskussion:OE2WAO&action=view) | [Beiträge](https://wiki.oevsv.at/wiki/Spezial:Beitr%C3%A4ge/OE2WAO)) K (→ACHTUNG Bandbreiten, Strahlungsleistung und Datenraten!) [← Zum vorherigen Versionsunterschied](#page-7-0)

**[Aktuelle Version vom 6. Dezember 2011,](#page-7-0)  [13:33 Uhr](#page-7-0) [\(Quelltext anzeigen\)](#page-7-0)** [OE2WAO](#page-13-0) [\(Diskussion](https://wiki.oevsv.at/w/index.php?title=Benutzer_Diskussion:OE2WAO&action=view) | [Beiträge\)](https://wiki.oevsv.at/wiki/Spezial:Beitr%C3%A4ge/OE2WAO)

K

(3 dazwischenliegende Versionen von 2 Benutzern werden nicht angezeigt)

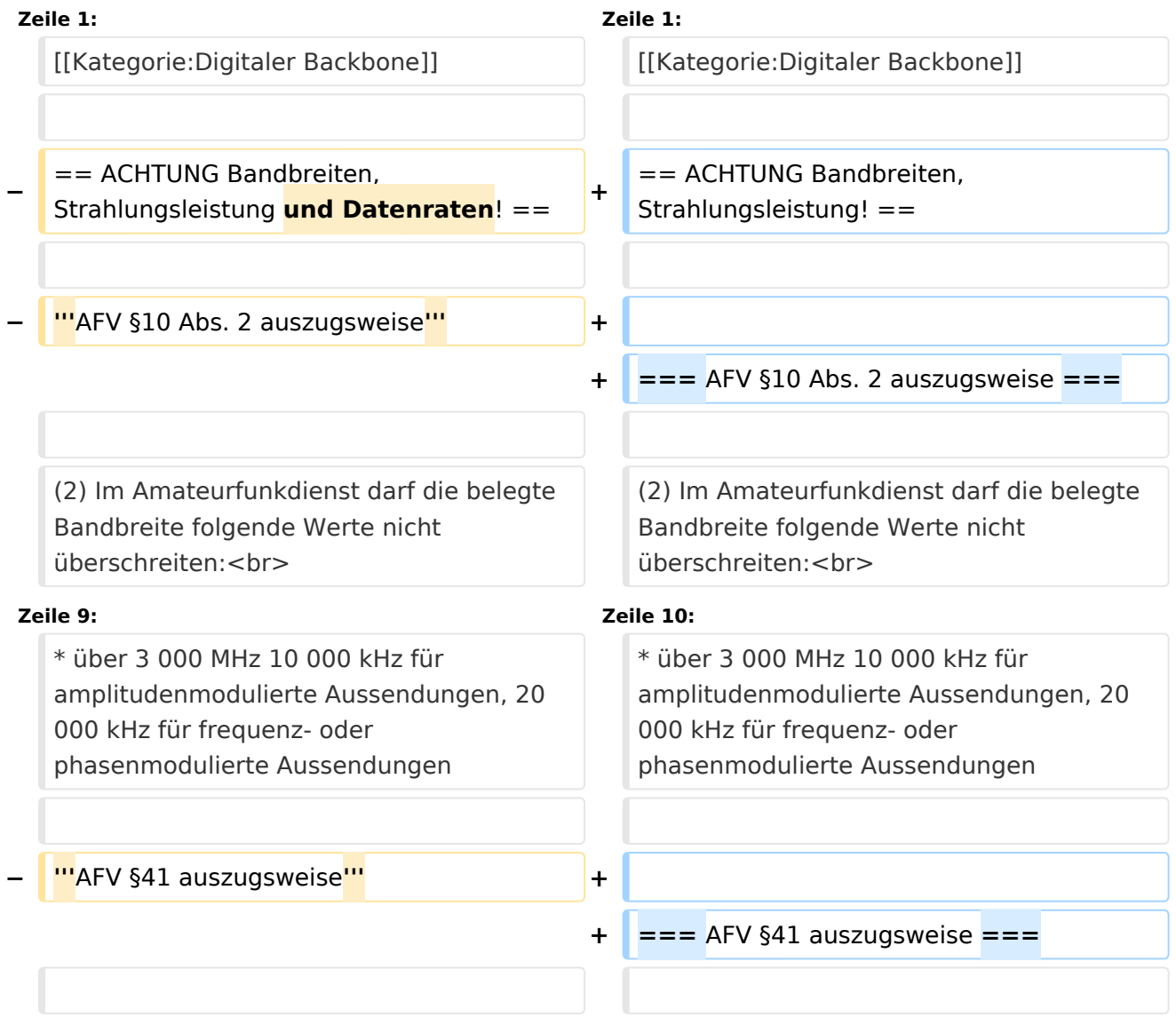

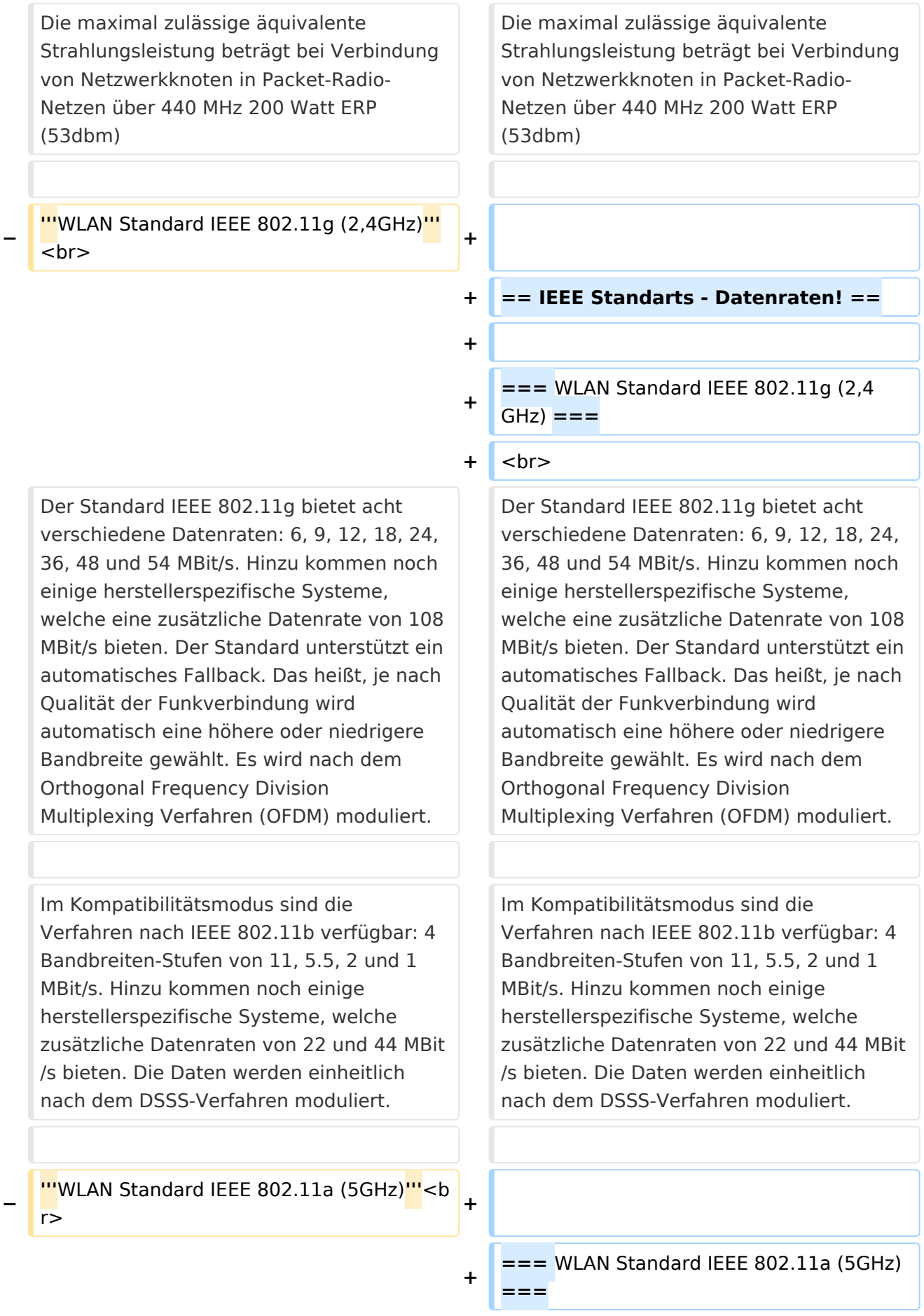

Der WLAN-Standard 802.11a bietet acht verschiedene Datenraten an: 6, 9, 12, 18, 24, 36, 48 und 54 MBit/s. Hinzu kommen noch einige herstellerspezifische Systeme, welche eine zusätzliche Datenrate von 108 MBit/s bieten. Der Standard unterstützt ein automatisches Fallback. Das heißt, je nach Qualität der Funkverbindung wird automatisch eine höhere oder niedrigere Bandbreite gewählt.

#### **+** <br>

Der WLAN-Standard 802.11a bietet acht verschiedene Datenraten an: 6, 9, 12, 18, 24, 36, 48 und 54 MBit/s. Hinzu kommen noch einige herstellerspezifische Systeme, welche eine zusätzliche Datenrate von 108 MBit/s bieten. Der Standard unterstützt ein automatisches Fallback. Das heißt, je nach Qualität der Funkverbindung wird automatisch eine höhere oder niedrigere Bandbreite gewählt.

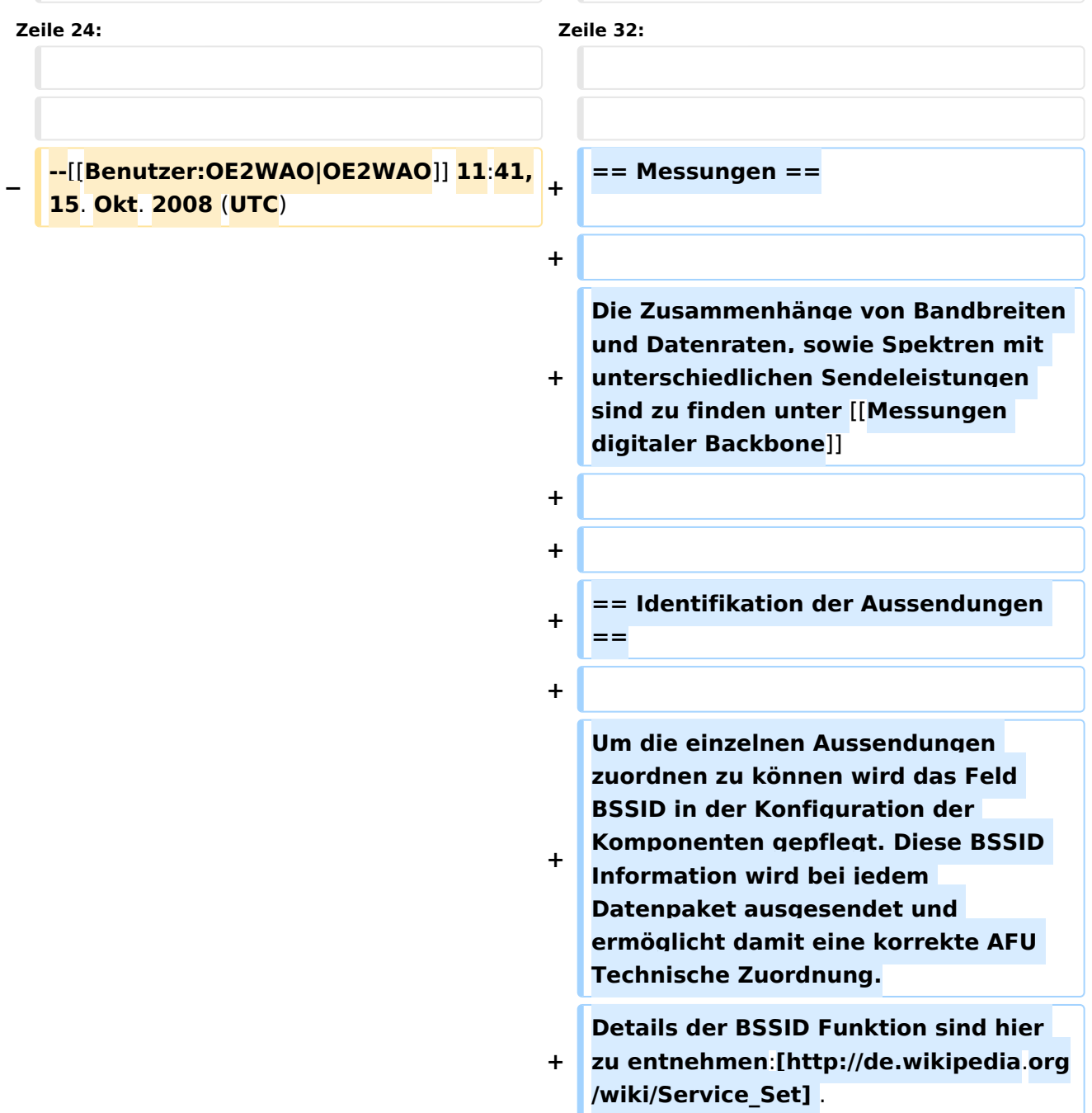

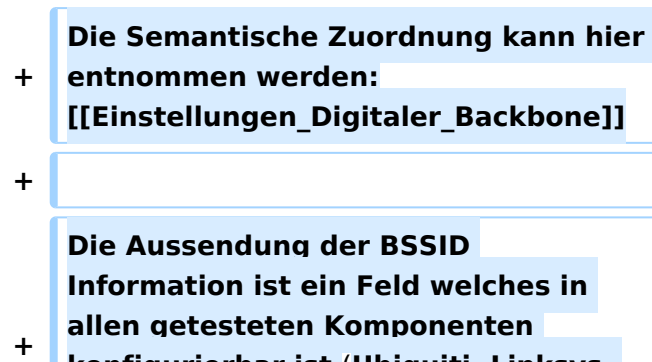

**konfigurierbar ist** (**Ubiquiti, Linksys, Mikrotik**) **und ist immer mit dem Call der Amateurfunkstation zu versehen.**

## Aktuelle Version vom 6. Dezember 2011, 13:33 Uhr

## Inhaltsverzeichnis

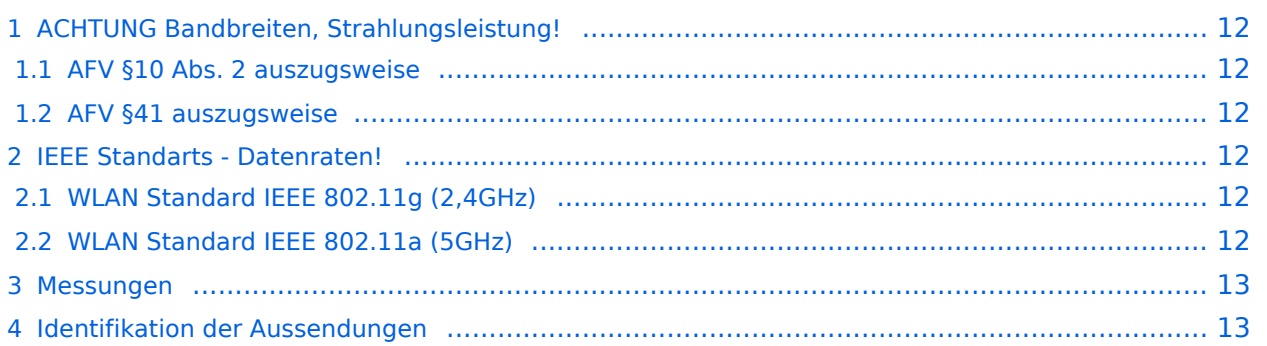

## <span id="page-11-0"></span>ACHTUNG Bandbreiten, Strahlungsleistung!

#### <span id="page-11-1"></span>**AFV §10 Abs. 2 auszugsweise**

(2) Im Amateurfunkdienst darf die belegte Bandbreite folgende Werte nicht überschreiten:

- 300 bis 3 000 MHz 9 000 kHz für amplitudenmodulierte Aussendungen, 20 000 kHz für frequenz- oder phasenmodulierte Aussendungen (nur in Frequenzbereichen über 440 MHz zulässig)
- über 3 000 MHz 10 000 kHz für amplitudenmodulierte Aussendungen, 20 000 kHz für frequenz- oder phasenmodulierte Aussendungen

#### <span id="page-11-2"></span>**AFV §41 auszugsweise**

Die maximal zulässige äquivalente Strahlungsleistung beträgt bei Verbindung von Netzwerkknoten in Packet-Radio-Netzen über 440 MHz 200 Watt ERP (53dbm)

#### <span id="page-11-3"></span>IEEE Standarts - Datenraten!

#### <span id="page-11-4"></span>**WLAN Standard IEEE 802.11g (2,4GHz)**

Der Standard IEEE 802.11g bietet acht verschiedene Datenraten: 6, 9, 12, 18, 24, 36, 48 und 54 MBit/s. Hinzu kommen noch einige herstellerspezifische Systeme, welche eine zusätzliche Datenrate von 108 MBit/s bieten. Der Standard unterstützt ein automatisches Fallback. Das heißt, je nach Qualität der Funkverbindung wird automatisch eine höhere oder niedrigere Bandbreite gewählt. Es wird nach dem Orthogonal Frequency Division Multiplexing Verfahren (OFDM) moduliert.

Im Kompatibilitätsmodus sind die Verfahren nach IEEE 802.11b verfügbar: 4 Bandbreiten-Stufen von 11, 5.5, 2 und 1 MBit/s. Hinzu kommen noch einige herstellerspezifische Systeme, welche zusätzliche Datenraten von 22 und 44 MBit/s bieten. Die Daten werden einheitlich nach dem DSSS-Verfahren moduliert.

#### <span id="page-11-5"></span>**WLAN Standard IEEE 802.11a (5GHz)**

Der WLAN-Standard 802.11a bietet acht verschiedene Datenraten an: 6, 9, 12, 18, 24, 36, 48 und 54 MBit/s. Hinzu kommen noch einige herstellerspezifische Systeme, welche eine zusätzliche Datenrate von 108 MBit/s bieten. Der Standard unterstützt ein automatisches Fallback. Das heißt, je nach Qualität der Funkverbindung wird automatisch eine höhere oder niedrigere Bandbreite gewählt.

Die einzelnen Datenraten werden mit unterschiedlichen Verfahren auf das Trägersignal moduliert: 6 und 9 MBit/s nutzen das BPSK-Verfahren, 12 und 18 MBit/s das QPSK-Verfahren, 24 und 36 MBit/s das 16-QAM Verfahren und schließlich 48 und 54 MBit/s das 64-QAM Verfahren.

#### <span id="page-12-0"></span>Messungen

Die Zusammenhänge von Bandbreiten und Datenraten, sowie Spektren mit unterschiedlichen Sendeleistungen sind zu finden unter [Messungen digitaler Backbone](#page-23-0)

### <span id="page-12-1"></span>Identifikation der Aussendungen

Um die einzelnen Aussendungen zuordnen zu können wird das Feld BSSID in der Konfiguration der Komponenten gepflegt. Diese BSSID Information wird bei jedem Datenpaket ausgesendet und ermöglicht damit eine korrekte AFU Technische Zuordnung. Details der BSSID Funktion sind hier zu entnehmen[:\[1\]](http://de.wikipedia.org/wiki/Service_Set) . Die Semantische Zuordnung kann hier entnommen werden: [Einstellungen\\_Digitaler\\_Backbone](#page-16-0)

Die Aussendung der BSSID Information ist ein Feld welches in allen getesteten Komponenten konfigurierbar ist (Ubiquiti, Linksys, Mikrotik) und ist immer mit dem Call der Amateurfunkstation zu versehen.

## <span id="page-13-0"></span>**Bandbreiten digitaler Backbone und Benutzer:OE2WAO: Unterschied zwischen den Seiten**

#### [VisuellWikitext](https://wiki.oevsv.at)

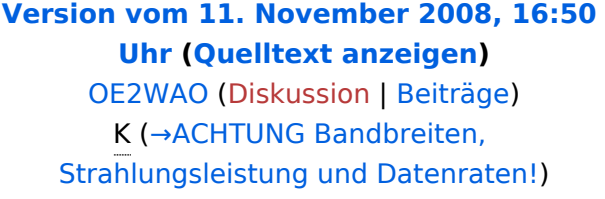

## **[Aktuelle Version vom 9. August 2020, 23:](#page-13-0) [41 Uhr](#page-13-0) [\(Quelltext anzeigen\)](#page-13-0)**

[OE2WAO](#page-13-0) [\(Diskussion](https://wiki.oevsv.at/w/index.php?title=Benutzer_Diskussion:OE2WAO&action=view) | [Beiträge\)](https://wiki.oevsv.at/wiki/Spezial:Beitr%C3%A4ge/OE2WAO) (Die Seite wurde neu angelegt: "https://oe2wao.info")

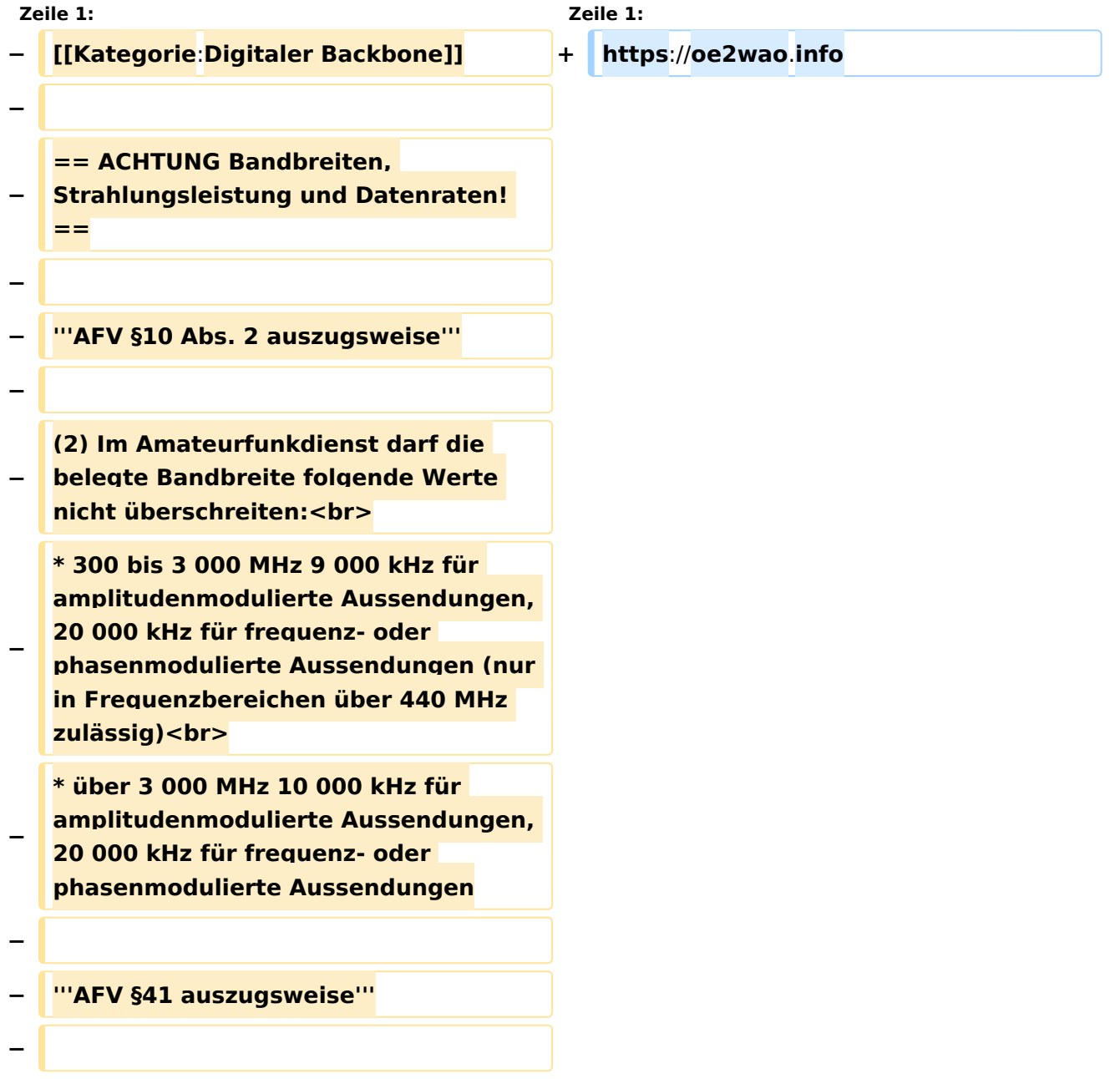

**−**

**−**

**−**

**Die maximal zulässige äquivalente Strahlungsleistung beträgt bei Verbindung von Netzwerkknoten in** 

**Packet-Radio-Netzen über 440 MHz 200 Watt ERP (53dbm)**

**'''WLAN Standard IEEE 802.11g (2,4 GHz)'''<br>**

**Der Standard IEEE 802.11g bietet acht verschiedene Datenraten: 6, 9, 12, 18, 24, 36, 48 und 54 MBit/s. Hinzu kommen noch einige herstellerspezifische Systeme, welche eine zusätzliche Datenrate von 108 MBit/s bieten. Der Standard** 

**− unterstützt ein automatisches Fallback. Das heißt, je nach Qualität der Funkverbindung wird automatisch eine höhere oder niedrigere Bandbreite gewählt. Es wird nach dem Orthogonal Frequency Division Multiplexing Verfahren (OFDM) moduliert.**

**−**

**Im Kompatibilitätsmodus sind die Verfahren nach IEEE 802.11b verfügbar: 4 Bandbreiten-Stufen von 11, 5.5, 2 und 1 MBit/s. Hinzu kommen noch einige** 

**herstellerspezifische Systeme, welche zusätzliche Datenraten von 22 und 44 MBit/s bieten. Die Daten werden einheitlich nach dem DSSS-Verfahren moduliert.**

**−**

**−**

**−**

**'''WLAN Standard IEEE 802.11a (5GHz)'''<br>**

**Der WLAN-Standard 802.11a bietet acht verschiedene Datenraten an: 6, 9, 12, 18, 24, 36, 48 und 54 MBit/s. Hinzu kommen noch einige herstellerspezifische Systeme, welche** 

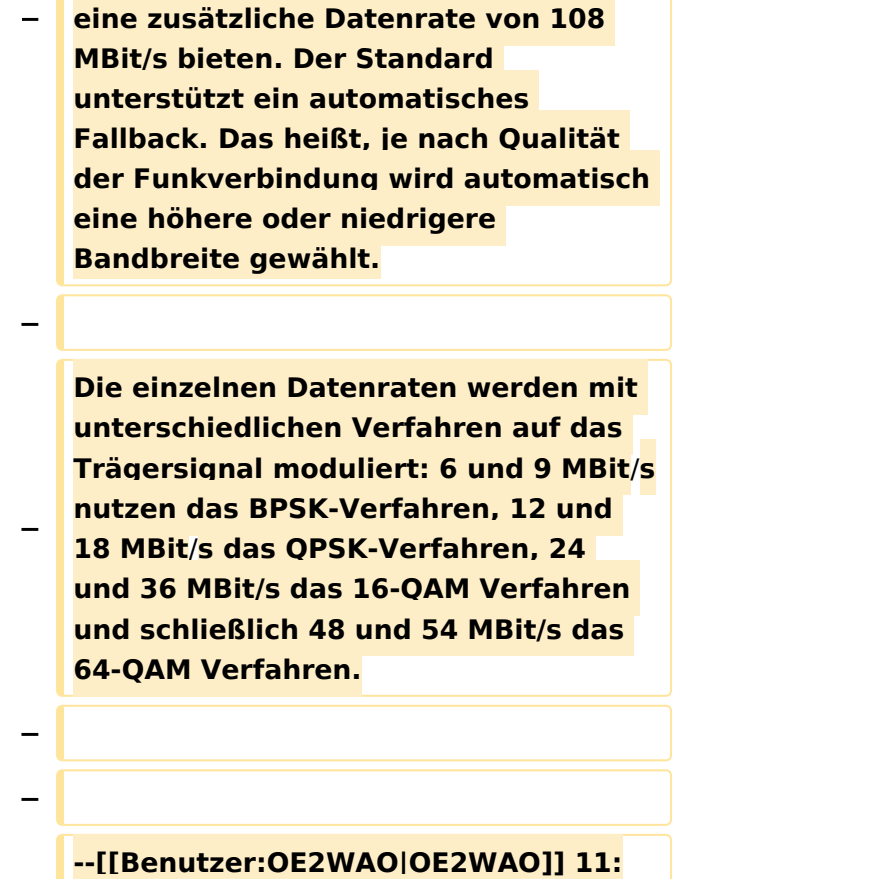

**− 41, 15. Okt**. **2008 (UTC)**

## Aktuelle Version vom 9. August 2020, 23:41 Uhr

<https://oe2wao.info>

## <span id="page-16-0"></span>**Bandbreiten digitaler Backbone und Einstellungen Digitaler Backbone: Unterschied zwischen den Seiten**

#### [VisuellWikitext](https://wiki.oevsv.at)

**[Version vom 11. November 2008, 16:50](#page-7-0)  [Uhr](#page-7-0) ([Quelltext anzeigen\)](#page-7-0)** [OE2WAO](#page-13-0) ([Diskussion](https://wiki.oevsv.at/w/index.php?title=Benutzer_Diskussion:OE2WAO&action=view) | [Beiträge](https://wiki.oevsv.at/wiki/Spezial:Beitr%C3%A4ge/OE2WAO)) K (→ACHTUNG Bandbreiten, Strahlungsleistung und Datenraten!)

#### **[Aktuelle Version vom 8. Oktober 2015,](#page-16-0)  [13:03 Uhr](#page-16-0) [\(Quelltext anzeigen\)](#page-16-0)** [OE2WAO](#page-13-0) [\(Diskussion](https://wiki.oevsv.at/w/index.php?title=Benutzer_Diskussion:OE2WAO&action=view) | [Beiträge\)](https://wiki.oevsv.at/wiki/Spezial:Beitr%C3%A4ge/OE2WAO)

[\(→Mikrotik OS\)](#page-21-0)

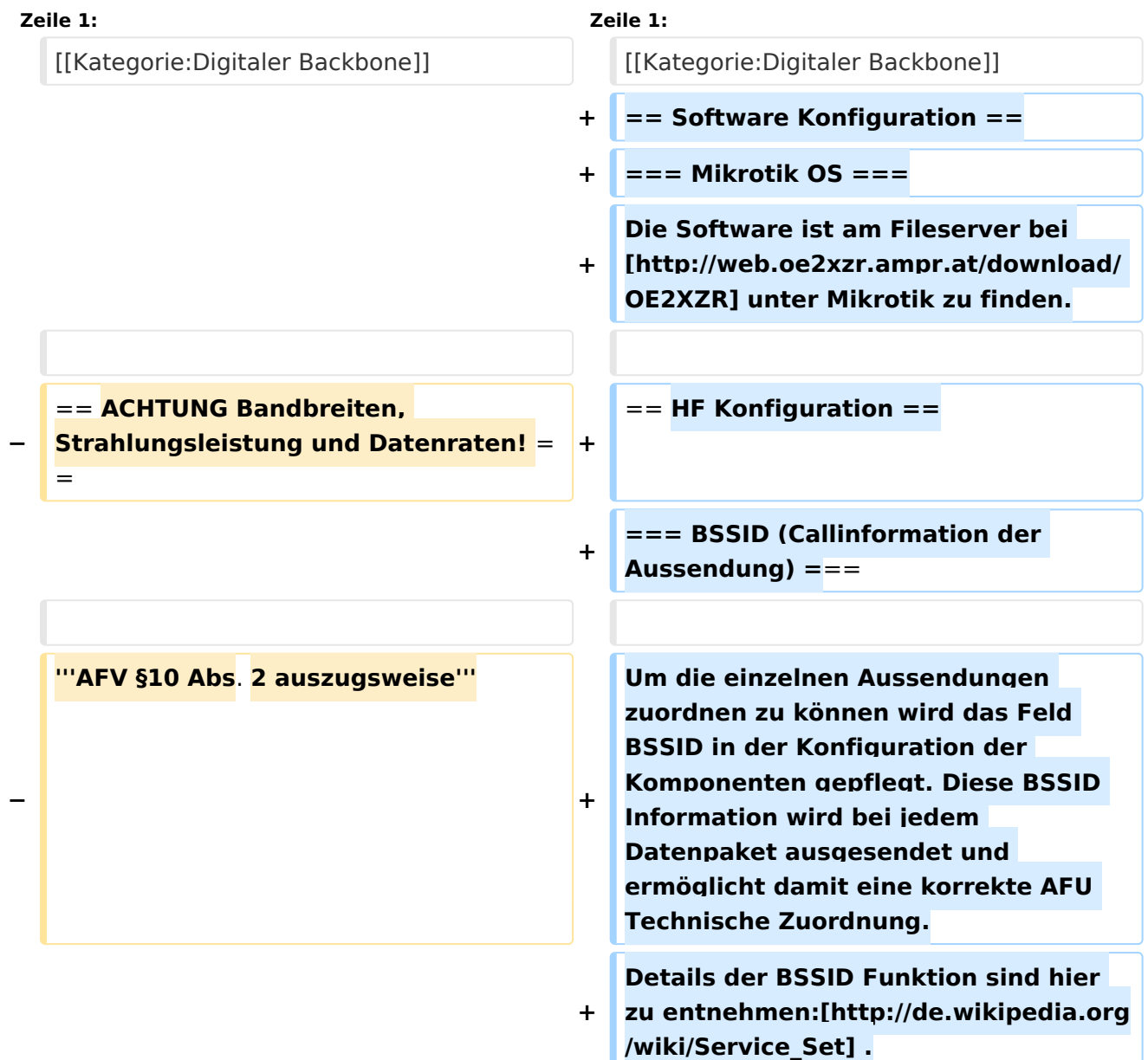

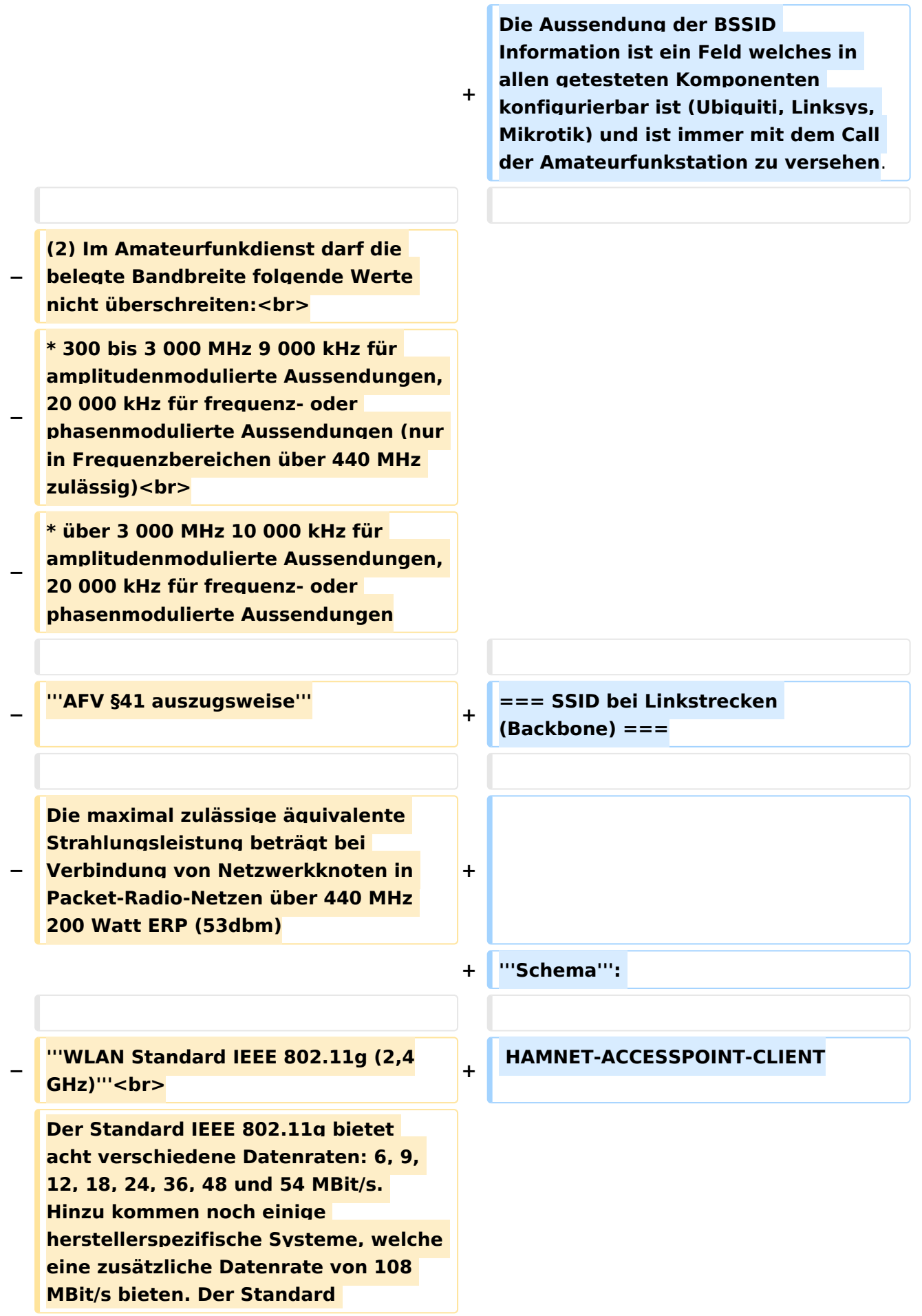

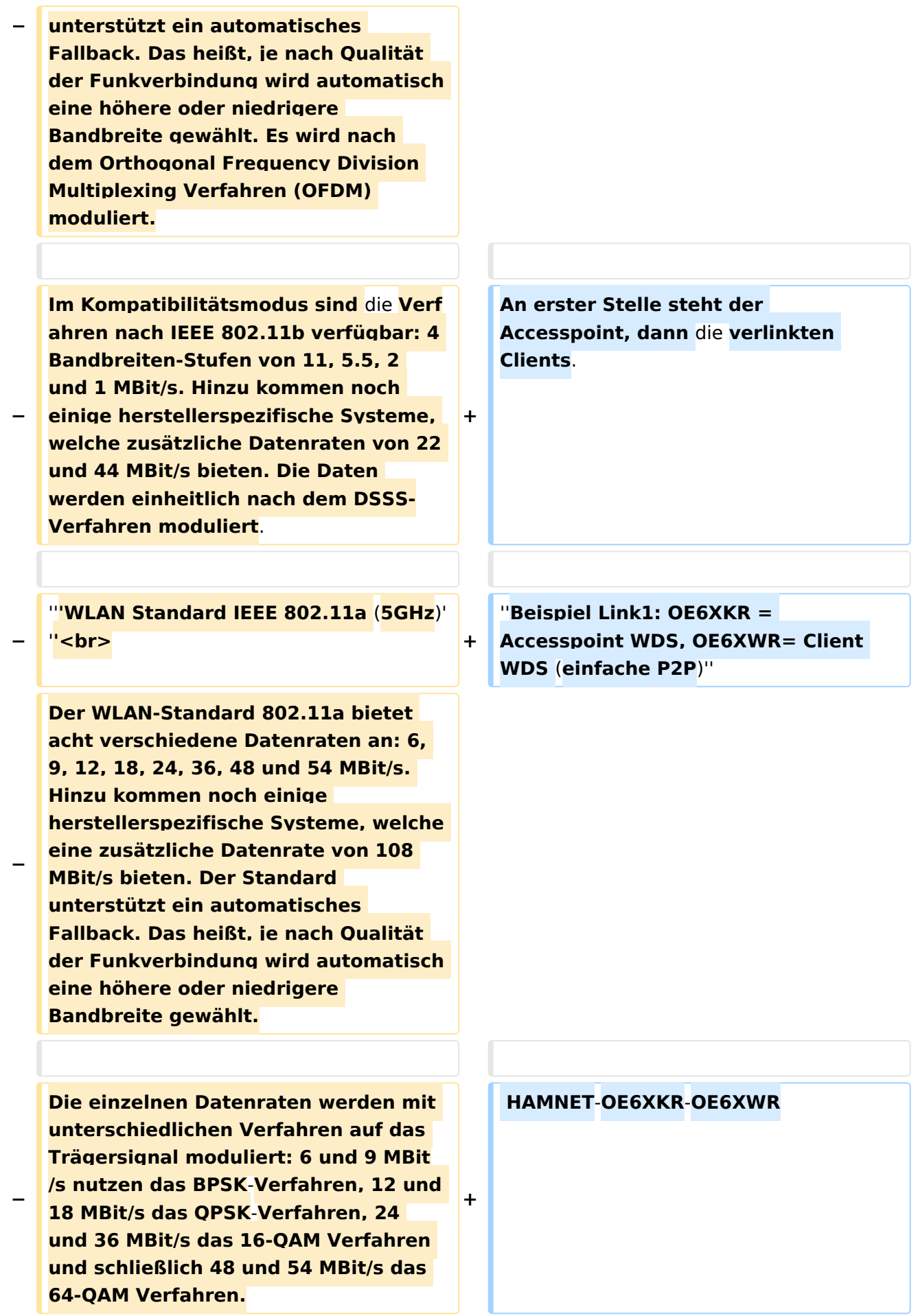

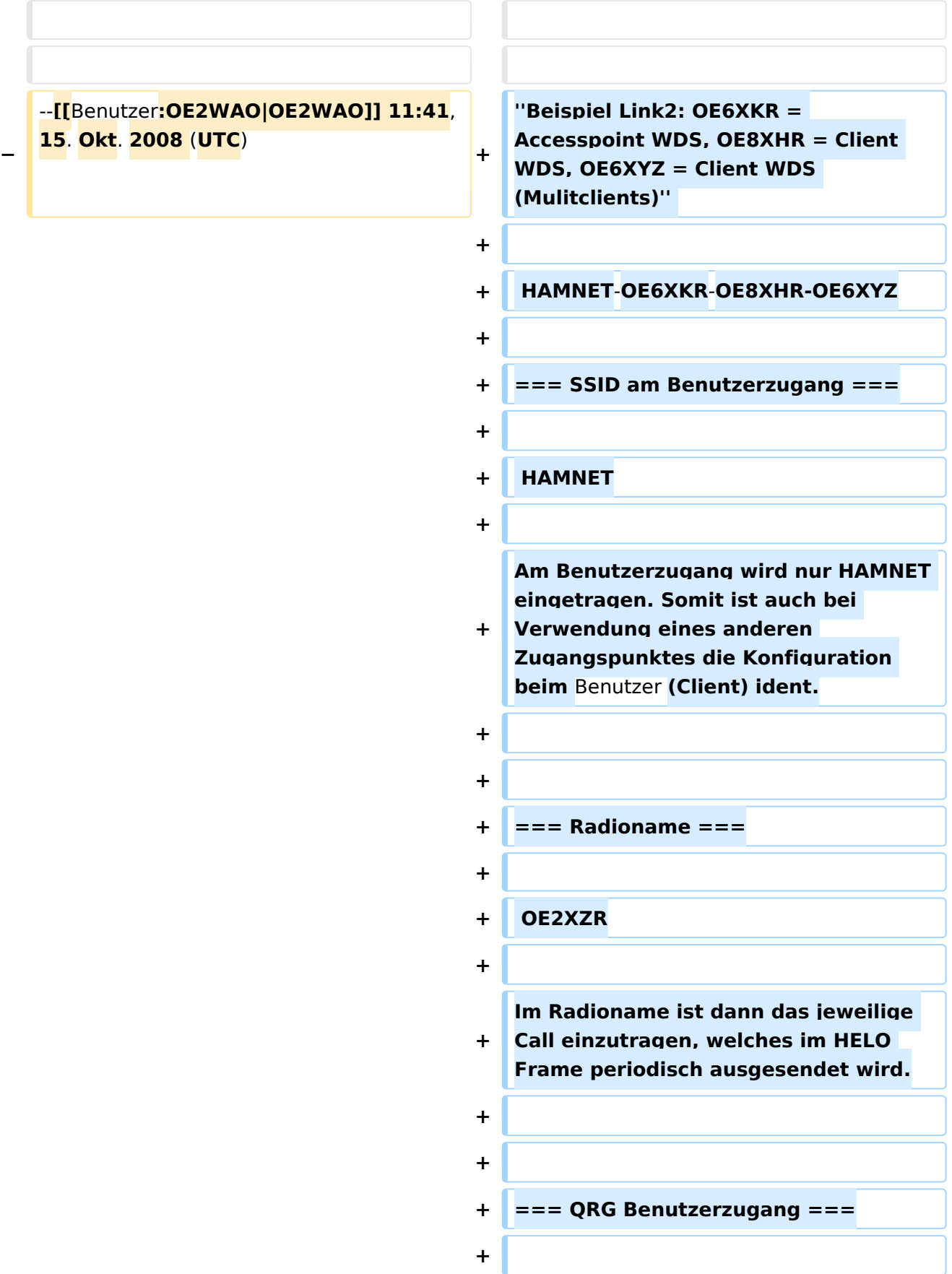

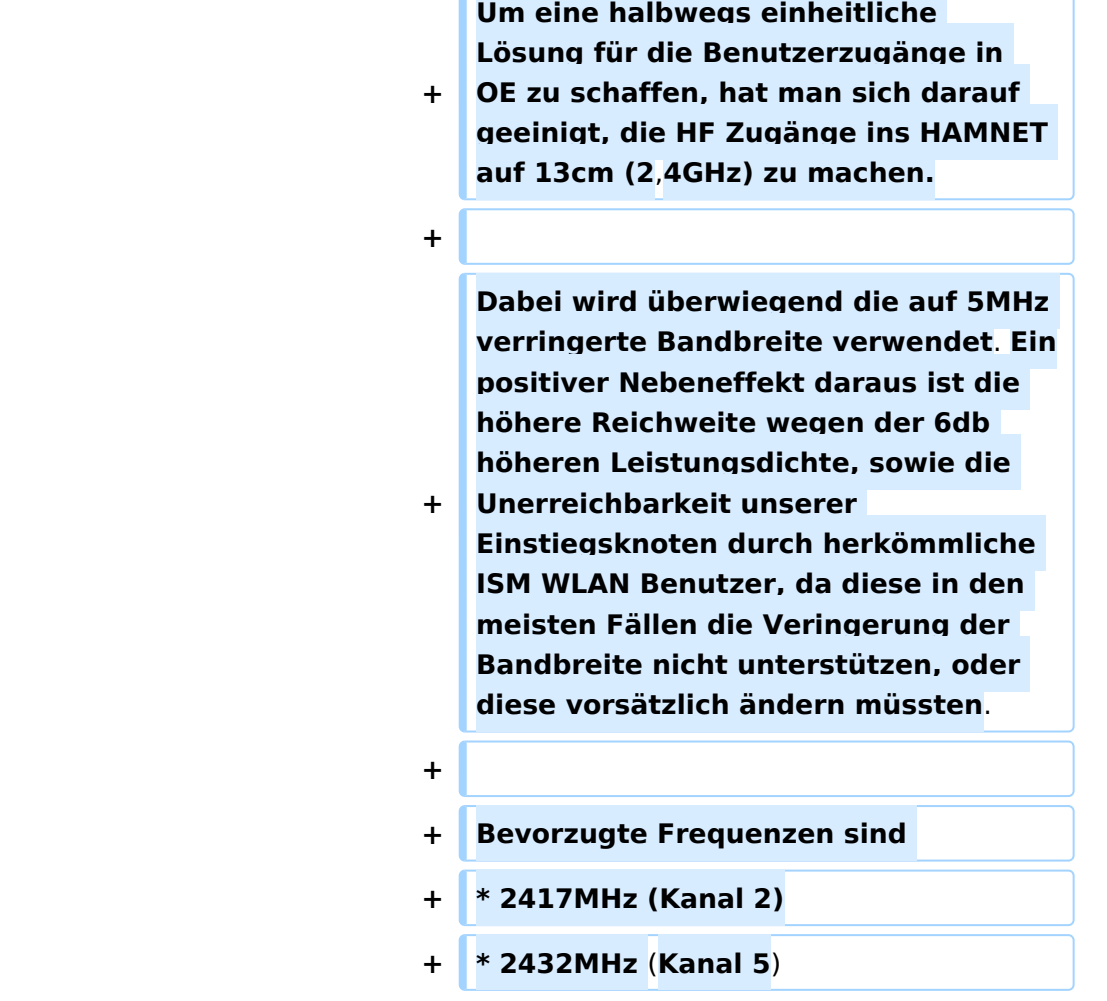

 $\Box$ 

## Aktuelle Version vom 8. Oktober 2015, 13:03 Uhr

## Inhaltsverzeichnis

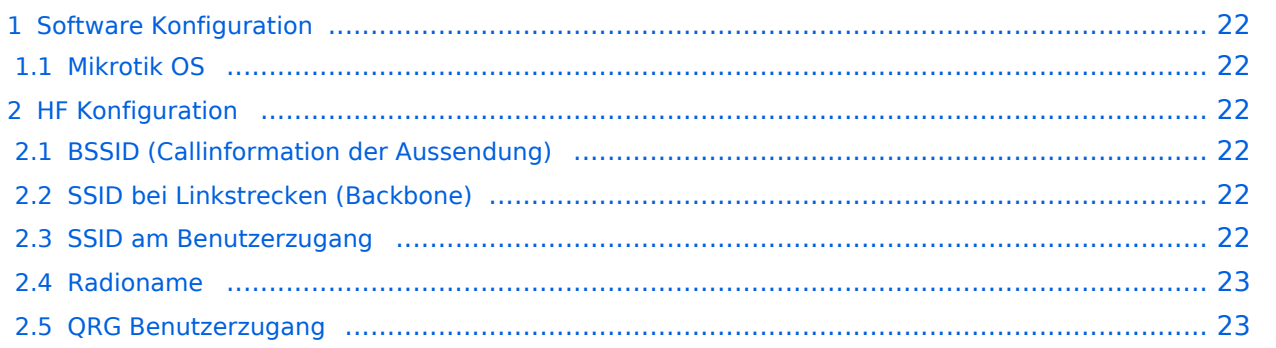

## <span id="page-21-1"></span>Software Konfiguration

### <span id="page-21-0"></span>**Mikrotik OS**

Die Software ist am Fileserver bei [OE2XZR](http://web.oe2xzr.ampr.at/download/) unter Mikrotik zu finden.

## <span id="page-21-2"></span>HF Konfiguration

## <span id="page-21-3"></span>**BSSID (Callinformation der Aussendung)**

Um die einzelnen Aussendungen zuordnen zu können wird das Feld BSSID in der Konfiguration der Komponenten gepflegt. Diese BSSID Information wird bei jedem Datenpaket ausgesendet und ermöglicht damit eine korrekte AFU Technische Zuordnung. Details der BSSID Funktion sind hier zu entnehmen[:\[1\]](http://de.wikipedia.org/wiki/Service_Set) . Die Aussendung der BSSID Information ist ein Feld welches in allen getesteten Komponenten konfigurierbar ist (Ubiquiti, Linksys, Mikrotik) und ist immer mit dem Call der Amateurfunkstation zu versehen.

## <span id="page-21-4"></span>**SSID bei Linkstrecken (Backbone)**

#### **Schema**:

HAMNET-ACCESSPOINT-CLIENT

An erster Stelle steht der Accesspoint, dann die verlinkten Clients.

*Beispiel Link1: OE6XKR = Accesspoint WDS, OE6XWR= Client WDS (einfache P2P)*

HAMNET-OE6XKR-OE6XWR

*Beispiel Link2: OE6XKR = Accesspoint WDS, OE8XHR = Client WDS, OE6XYZ = Client WDS (Mulitclients)*

HAMNET-OE6XKR-OE8XHR-OE6XYZ

## <span id="page-21-5"></span>**SSID am Benutzerzugang**

#### HAMNET

Am Benutzerzugang wird nur HAMNET eingetragen. Somit ist auch bei Verwendung eines anderen Zugangspunktes die Konfiguration beim Benutzer (Client) ident.

### <span id="page-22-0"></span>**Radioname**

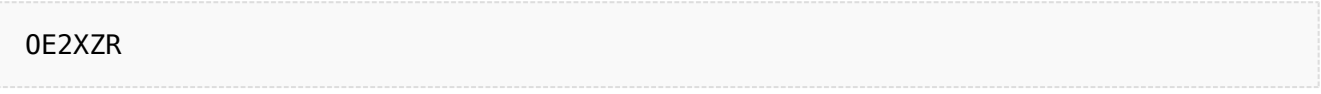

Im Radioname ist dann das jeweilige Call einzutragen, welches im HELO Frame periodisch ausgesendet wird.

### <span id="page-22-1"></span>**QRG Benutzerzugang**

Um eine halbwegs einheitliche Lösung für die Benutzerzugänge in OE zu schaffen, hat man sich darauf geeinigt, die HF Zugänge ins HAMNET auf 13cm (2,4GHz) zu machen.

Dabei wird überwiegend die auf 5MHz verringerte Bandbreite verwendet. Ein positiver Nebeneffekt daraus ist die höhere Reichweite wegen der 6db höheren Leistungsdichte, sowie die Unerreichbarkeit unserer Einstiegsknoten durch herkömmliche ISM WLAN Benutzer, da diese in den meisten Fällen die Veringerung der Bandbreite nicht unterstützen, oder diese vorsätzlich ändern müssten.

Bevorzugte Frequenzen sind

- $\bullet$  2417MHz (Kanal 2)
- 2432MHz (Kanal 5)

### <span id="page-23-0"></span>**Bandbreiten digitaler Backbone und Messungen digitaler Backbone: Unterschied zwischen den Seiten**

#### [VisuellWikitext](https://wiki.oevsv.at)

## **[Version vom 11. November 2008, 16:50](#page-7-0)  [Uhr](#page-7-0) ([Quelltext anzeigen\)](#page-7-0)** [OE2WAO](#page-13-0) ([Diskussion](https://wiki.oevsv.at/w/index.php?title=Benutzer_Diskussion:OE2WAO&action=view) | [Beiträge](https://wiki.oevsv.at/wiki/Spezial:Beitr%C3%A4ge/OE2WAO))

K (→ACHTUNG Bandbreiten, Strahlungsleistung und Datenraten!)

#### **[Aktuelle Version vom 23. Juli 2016, 20:](#page-23-0) [07 Uhr](#page-23-0) [\(Quelltext anzeigen\)](#page-23-0)** [OE3CTS](https://wiki.oevsv.at/wiki/Benutzer:OE3CTS) ([Diskussion](https://wiki.oevsv.at/w/index.php?title=Benutzer_Diskussion:OE3CTS&action=view) | [Beiträge](https://wiki.oevsv.at/wiki/Spezial:Beitr%C3%A4ge/OE3CTS))

(OE3CTS verschob die Seite [Messungen](#page-23-0)  [digitaler Backbone](#page-23-0) nach [X ARCHIV](https://wiki.oevsv.at/wiki/X_ARCHIV_Messungen_digitaler_Backbone)  [Messungen digitaler Backbone\)](https://wiki.oevsv.at/wiki/X_ARCHIV_Messungen_digitaler_Backbone)

**#WEITERLEITUNG** [[**X ARCHIV Messungen digitaler** Backbone]]

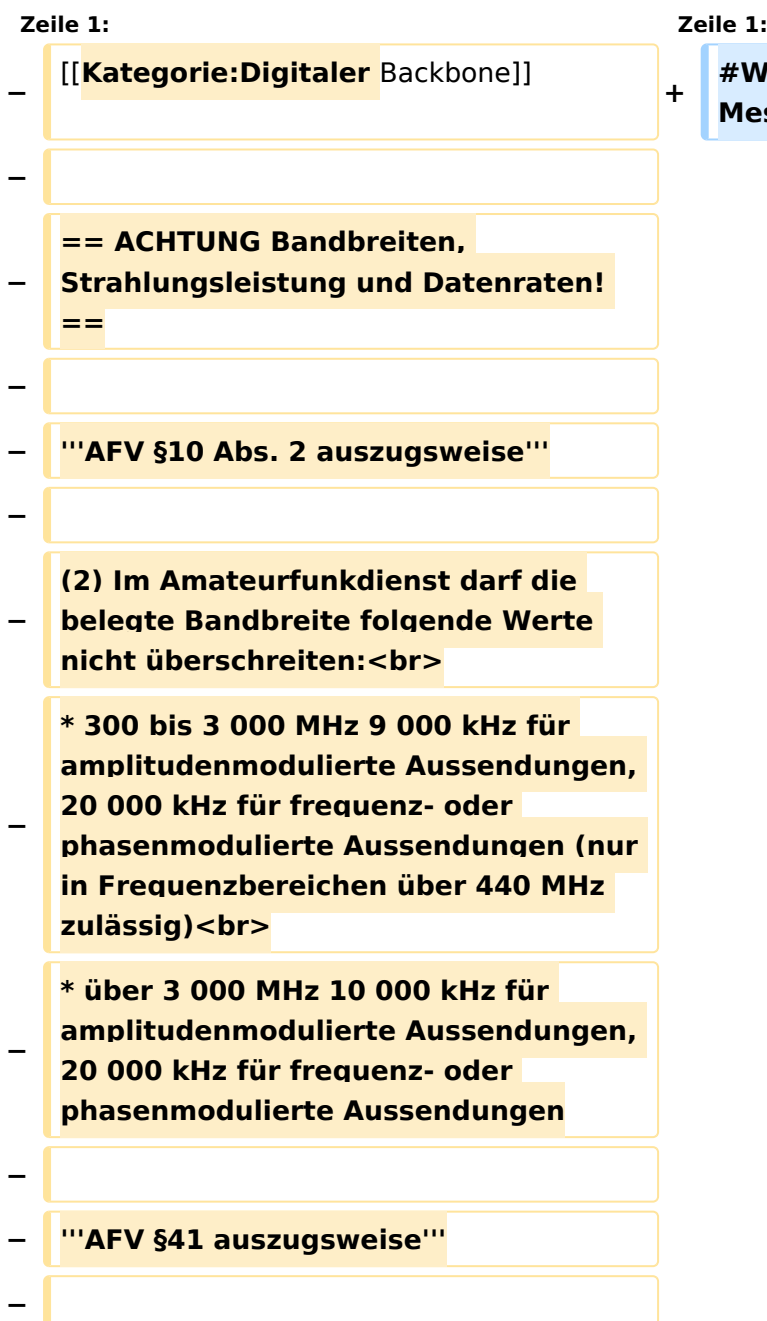

## Ausgabe: 05.05.2024 Dieses Dokument wurde erzeugt mit BlueSpice Seite 24 von 26

**−**

**−**

**−**

**Die maximal zulässige äquivalente Strahlungsleistung beträgt bei Verbindung von Netzwerkknoten in** 

**Packet-Radio-Netzen über 440 MHz 200 Watt ERP (53dbm)**

**'''WLAN Standard IEEE 802.11g (2,4 GHz)'''<br>**

**Der Standard IEEE 802.11g bietet acht verschiedene Datenraten: 6, 9, 12, 18, 24, 36, 48 und 54 MBit/s. Hinzu kommen noch einige herstellerspezifische Systeme, welche eine zusätzliche Datenrate von 108 MBit/s bieten. Der Standard** 

**− unterstützt ein automatisches Fallback. Das heißt, je nach Qualität der Funkverbindung wird automatisch eine höhere oder niedrigere Bandbreite gewählt. Es wird nach dem Orthogonal Frequency Division Multiplexing Verfahren (OFDM) moduliert.**

**−**

**Im Kompatibilitätsmodus sind die Verfahren nach IEEE 802.11b verfügbar: 4 Bandbreiten-Stufen von 11, 5.5, 2 und 1 MBit/s. Hinzu kommen noch einige** 

**herstellerspezifische Systeme, welche zusätzliche Datenraten von 22 und 44 MBit/s bieten. Die Daten werden einheitlich nach dem DSSS-Verfahren moduliert.**

**−**

**−**

**−**

**'''WLAN Standard IEEE 802.11a (5GHz)'''<br>**

**Der WLAN-Standard 802.11a bietet acht verschiedene Datenraten an: 6, 9, 12, 18, 24, 36, 48 und 54 MBit/s. Hinzu kommen noch einige herstellerspezifische Systeme, welche** 

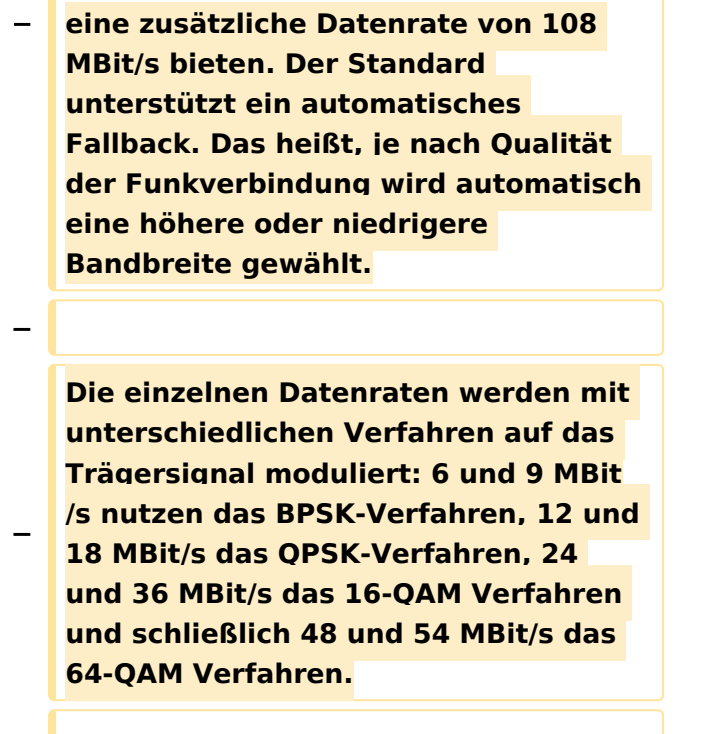

**− −**

**−**

**--[[Benutzer:OE2WAO|OE2WAO]] 11: 41, 15. Okt. 2008 (UTC)**

## Aktuelle Version vom 23. Juli 2016, 20:07 Uhr

Weiterleitung nach:

[X ARCHIV Messungen digitaler Backbone](https://wiki.oevsv.at/wiki/X_ARCHIV_Messungen_digitaler_Backbone)